## **Unlock Your Productivity with Microsoft 365!**

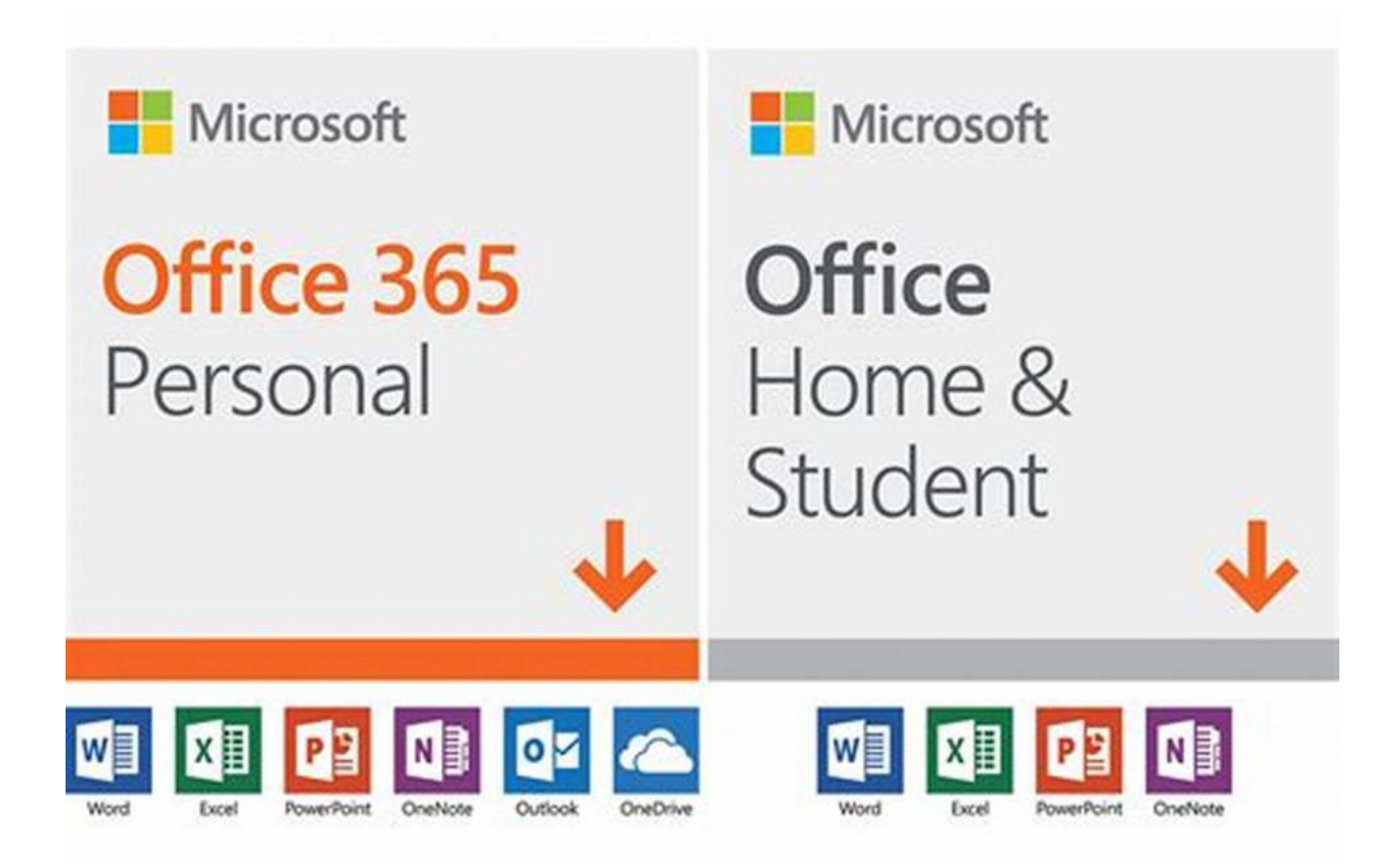

#### **The Ultimate Suite for Professionals**

Microsoft 365 has revolutionized the way we work and collaborate, providing us with a comprehensive suite of tools to unlock our productivity potential. Whether you're a professional, a student, or someone who loves being organized, Microsoft 365 has got you covered.

#### **Introducing Microsoft 365 and Office 2019**

Microsoft 365, previously known as Office 365, is an all-in-one subscription service that combines the best features of Office 2019 with additional cloudbased tools, services, and security features. It offers you the flexibility to work anytime, anywhere, and on any device.

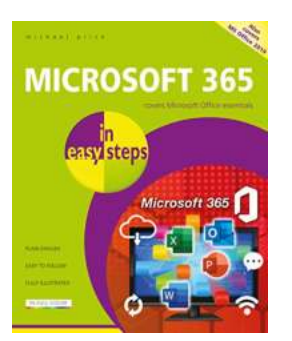

**[Microsoft 365 in easy steps: Covers Microsoft 365](http://dl.neutronbyte.com/pdf-file/Wa18oYTP/e/wjkK/OPMw/znJxV/Microsoft-365-in-easy-steps-Covers-Microsoft-365-and-Office-2019.pdf) and Office 2019** by Michael Price (Kindle Edition)  $\frac{1}{2}$   $\frac{1}{2}$   $\frac{1}{2}$   $\frac{1}{2}$  4.4 out of 5

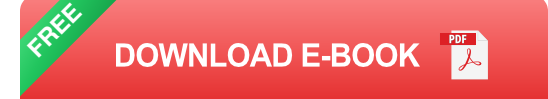

Office 2019, on the other hand, is the standalone version of the popular productivity suite. While not as feature-rich as Microsoft 365, it provides users with the traditional Office experience without requiring a subscription.

#### **Why Microsoft 365 is the Future of Productivity**

Microsoft 365 offers numerous benefits that set it apart from standalone Office versions. Let's take a closer look at what makes it the ultimate solution for professionals:

#### **1. Cloud-Based Collaboration**

One of the main advantages of Microsoft 365 is its cloud-based nature. With tools like OneDrive and SharePoint, you can securely store and share your documents online, allowing for seamless collaboration with colleagues, both within and outside your organization. Say goodbye to version control issues and hello to real-time collaboration.

#### **2. Access from Anywhere**

With Microsoft 365, you can access your files, emails, and applications from any internet-connected device. Whether you're working remotely, on a business trip,

or simply prefer using your mobile phone or tablet, Microsoft 365 empowers you to be productive on-the-go.

#### **3. Always Up-to-Date**

No more worrying about outdated software! Microsoft 365 ensures that you're always using the latest versions of its applications, including Word, Excel, PowerPoint, and more. You'll get the newest features and security updates automatically, saving you time and enhancing your productivity.

#### **4. Enhanced Security**

Your data is valuable, and Microsoft understands that. That's why Microsoft 365 provides advanced security features to protect your files, emails, and confidential information. From built-in encryption to multi-factor authentication, your data remains safe and secure.

#### **5. Integrated Apps and Services**

Apart from the classic suite of Office applications, Microsoft 365 offers a range of additional apps and services tailored to boost your productivity. From Microsoft Teams for seamless communication to Planner for efficient task management, Microsoft 365 has it all.

#### **What's New in Office 2019**

While Microsoft 365 may be geared towards the future, Office 2019 still holds its ground with its powerful features and offline capabilities. Here are some highlights of Office 2019:

- Enhanced inking in Word  $\blacksquare$
- New data analysis features in Excel
- Morph and Zoom animations in PowerPoint Ì.
- Improved touch sensitivity in all applications n.

#### **Should You Choose Microsoft 365 or Office 2019?**

The decision between Microsoft 365 and Office 2019 ultimately depends on your specific needs and preferences. If you value flexibility, collaboration, and constantly staying up-to-date, Microsoft 365 is the way to go. However, if you prefer the continuity and offline capabilities of a standalone version, Office 2019 might be the better choice for you.

#### **In**

No matter which option you choose, Microsoft's suite of productivity tools remains unparalleled. Whether you need to create professional documents, crunch numbers, create captivating presentations, or manage your tasks efficiently, Microsoft 365 and Office 2019 have got you covered.

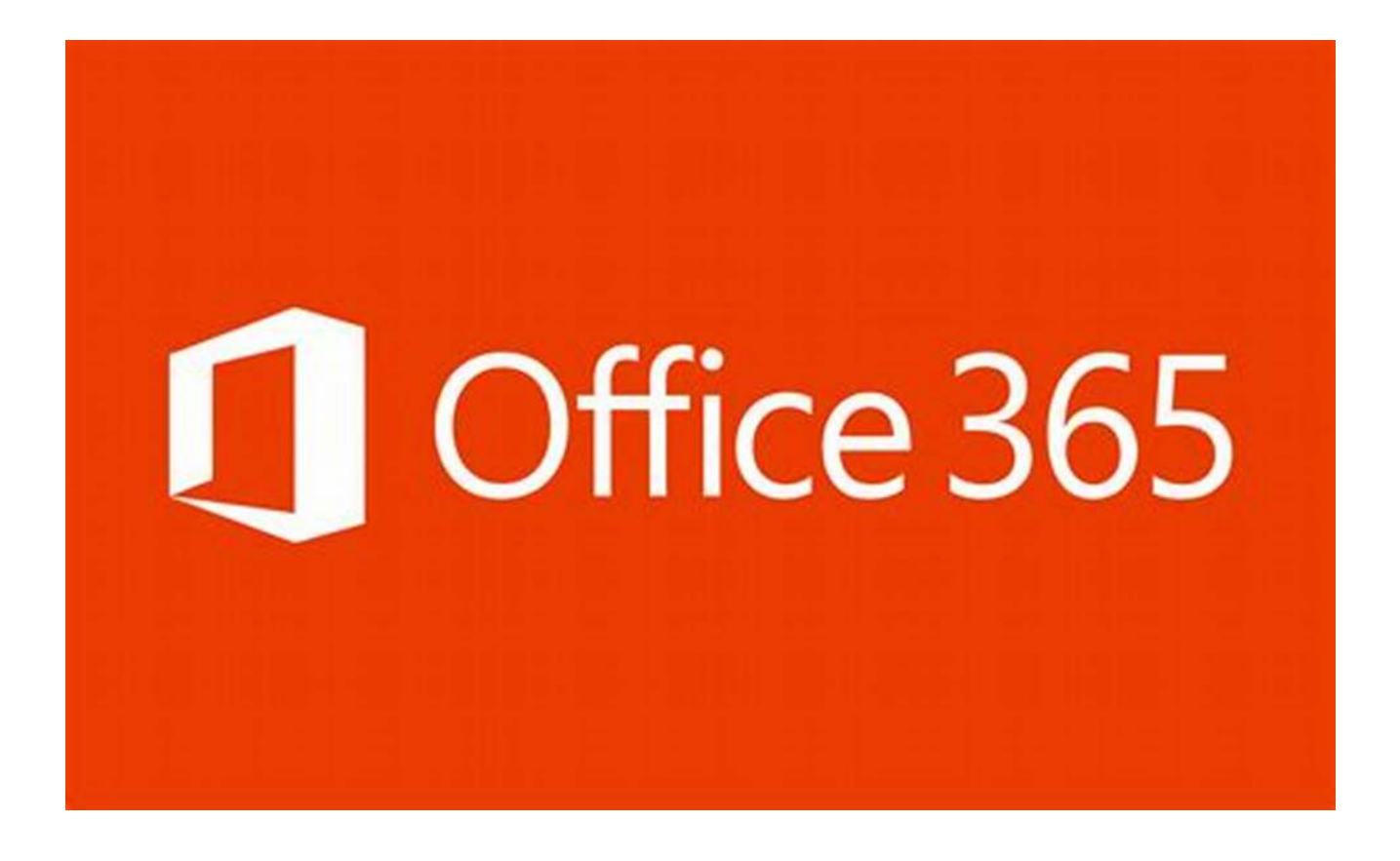

#### **Unlock Your Productivity Potential Today!**

With Microsoft 365 and Office 2019, you'll have the tools and resources to unleash your creativity, boost your productivity, and simplify your work life. Don't wait any longer; harness the power of Microsoft's productivity suite and take your professional life to the next level.

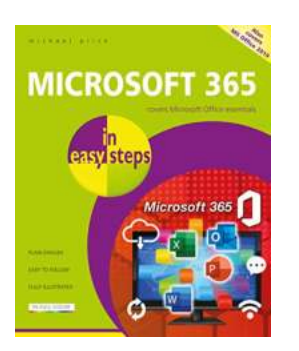

**[Microsoft 365 in easy steps: Covers Microsoft 365](http://dl.neutronbyte.com/pdf-file/Wa18oYTP/e/wjkK/OPMw/znJxV/Microsoft-365-in-easy-steps-Covers-Microsoft-365-and-Office-2019.pdf) and Office 2019** by Michael Price (Kindle Edition)  $\star \star \star \star$  4.4 out of 5

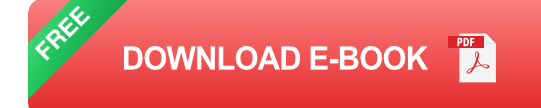

Whether you are upgrading to Microsoft 365 from a previous version or using it for the very first time, Microsoft 365 in easy steps will take you through the key features so you can be productive straight away. In bite-size chunks, it shows how to:

•Create reports, newspapers, cards and booklets

- •Calculate and manage financial matters
- •Perfect presentations and slide shows
- •Email, keep in touch and stay organized
- •Access notes anywhere on any device
- •Collaborate with others to work on documents

Packed with handy tips and time-saving shortcuts, Microsoft 365 in easy steps is a great investment for all Microsoft 365 users, whether you are new to the

Microsoft 365 suite or just upgrading.

Covers Microsoft 365 and Office 2019.

- Table of Contents
- 1.Introducing Microsoft 365
- 2.Create Word Documents
- 3.Complex Documents
- 4.Calculations
- 5.Manage Data
- 6.Presentations
- 7.Office Extras
- 8.Email
- 9.Time Management
- 10.Manage Files and Fonts
- 11.Up-to-Date and Secure
- 12.More Office Apps

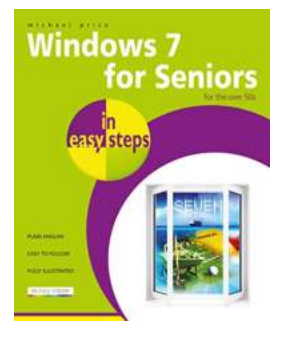

## **[Windows For Seniors In Easy Steps: Mastering](https://bookshelfspot.com/reading/windows-7-for-seniors-in-easy-steps.html) the Digital World**

As technology continues to advance at a rapid pace, it's no surprise that some seniors may feel left behind in this digital era. However, with the right guidance and a...

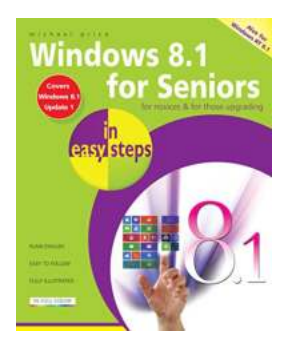

## **[Discover the Easiest Way to Master Windows -](https://bookshelfspot.com/Discover%20the%20Easiest%20Way%20to%20Master%20Windows%20-%20Perfect%20for%20Seniors%21.pdf) Perfect for Seniors!**

Are you a senior who wants to learn how to use Windows? Look no further – we've got you covered! In this comprehensive guide, we will walk you through the basics of using...

# **MICROSOFT 365**

## **[Unlock Your Productivity with Microsoft 365!](https://bookshelfspot.com/reading/microsoft-365-in-easy-steps-covers-microsoft-365-and-office-2019.html)**

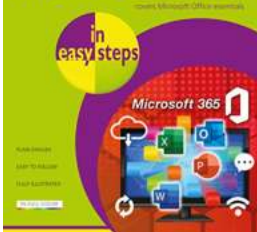

The Ultimate Suite for Professionals Microsoft 365 has revolutionized the way we work and collaborate, providing us with a comprehensive suite...

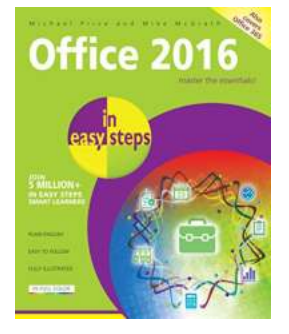

## **Mastering Office 2016 in Easy Steps: Boost [Your Productivity with Michael Price's Expert](https://bookshelfspot.com/reading/office-2016-in-easy-steps-michael-price.html) Advice**

Are you tired of spending hours trying to navigate through the endless features of Microsoft Office 2016? Do you often find yourself wasting time on basic tasks that should be...

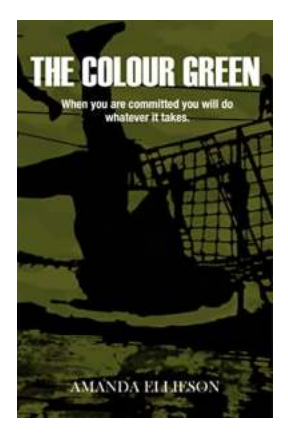

## **[The Colour Green: Unlocking the Alluring](https://bookshelfspot.com/The%20Colour%20Green%20Unlocking%20the%20Alluring%20Secrets%20of%20Amanda%20Ellieson%27s%20Enigmatic%20Masterpiece.pdf) Secrets of Amanda Ellieson's Enigmatic Masterpiece**

"The true beauty of art lies in capturing the essence of life itself, transcending the boundaries of human perception and stirring emotions deep within our souls." - Amanda...

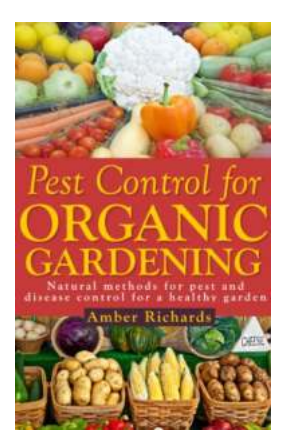

## **[Natural Methods For Pest And Disease Control](https://bookshelfspot.com/Natural%20Methods%20For%20Pest%20And%20Disease%20Control%20For%20a%20Healthy%20Garden.pdf) For a Healthy Garden**

A beautiful garden can provide great joy and satisfaction. The vibrant colors, refreshing scents, and harmonious melodies of nature can instantly uplift our mood and...

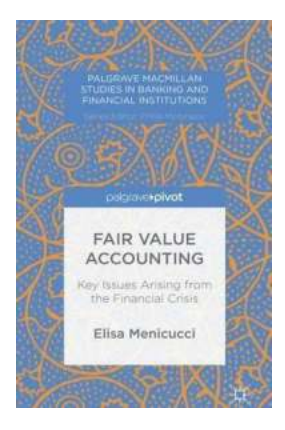

## **[Key Issues Arising From The Financial Crisis](https://bookshelfspot.com/Key%20Issues%20Arising%20From%20The%20Financial%20Crisis%20Palgrave%20Macmillan%20Studies%20In.pdf) Palgrave Macmillan Studies In**

The financial crisis of 2008-2009 had a significant impact on the global economy, leading to numerous challenges and key issues that required careful...

# UNDERSTANDING **BELIEFS** NILS J. NILSSON

## **[Understanding Beliefs: The MIT Press Essential](https://bookshelfspot.com/Understanding%20Beliefs%20The%20MIT%20Press%20Essential%20Knowledge.pdf) Knowledge**

Beliefs are an intrinsic part of being human. They shape our thoughts, actions, and perceptions of the world around us. But what exactly are beliefs, and how do they influence...

microsoft 365 in easy steps